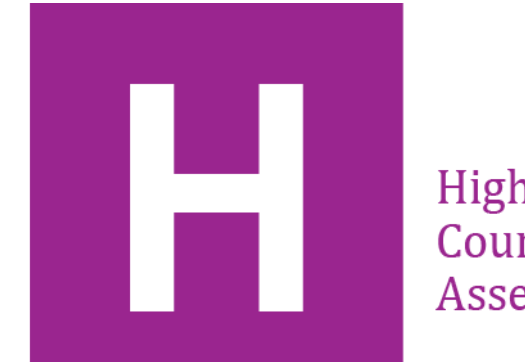

Higher Coursework **Assessment Task** 

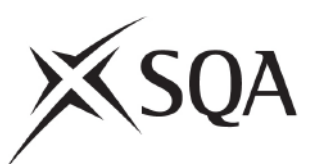

# **2019 Higher Computing Science Assignment Finalised Marking Instructions**

© Scottish Qualifications Authority 2019

These marking instructions have been prepared by examination teams for use by SQA appointed markers when marking external course assessments.

The information in this document may be reproduced in support of SQA qualifications only on a non-commercial basis. If it is reproduced, SQA must be clearly acknowledged as the source. If it is to be reproduced for any other purpose, written permission must be obtained from [permissions@sqa.org.uk.](mailto:permissions@sqa.org.uk)

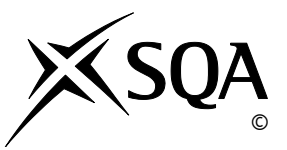

## **Marking instructions**

Marking instructions are provided for this specimen assessment task. In line with SQA's normal practice, they are addressed to the marker. They will also be helpful for those preparing candidates for course assessment.

Marking instructions will not be provided with annual assessment tasks, as candidate evidence will be submitted to SQA for external marking.

## **General marking principles**

This information is provided to help you understand the general principles that must be applied when marking candidate responses in this assignment. These principles must be read in conjunction with the specific marking instructions, which identify the key features required in candidate responses.

- a Marks for each candidate response must always be assigned in line with these general marking principles and the specific marking instructions for this assessment.
- b Marking should always be positive. This means that, for each candidate response, marks are accumulated for the demonstration of relevant skills, knowledge and understanding: they are not deducted from a maximum on the basis of errors or omissions.

### **Specific marking instructions**

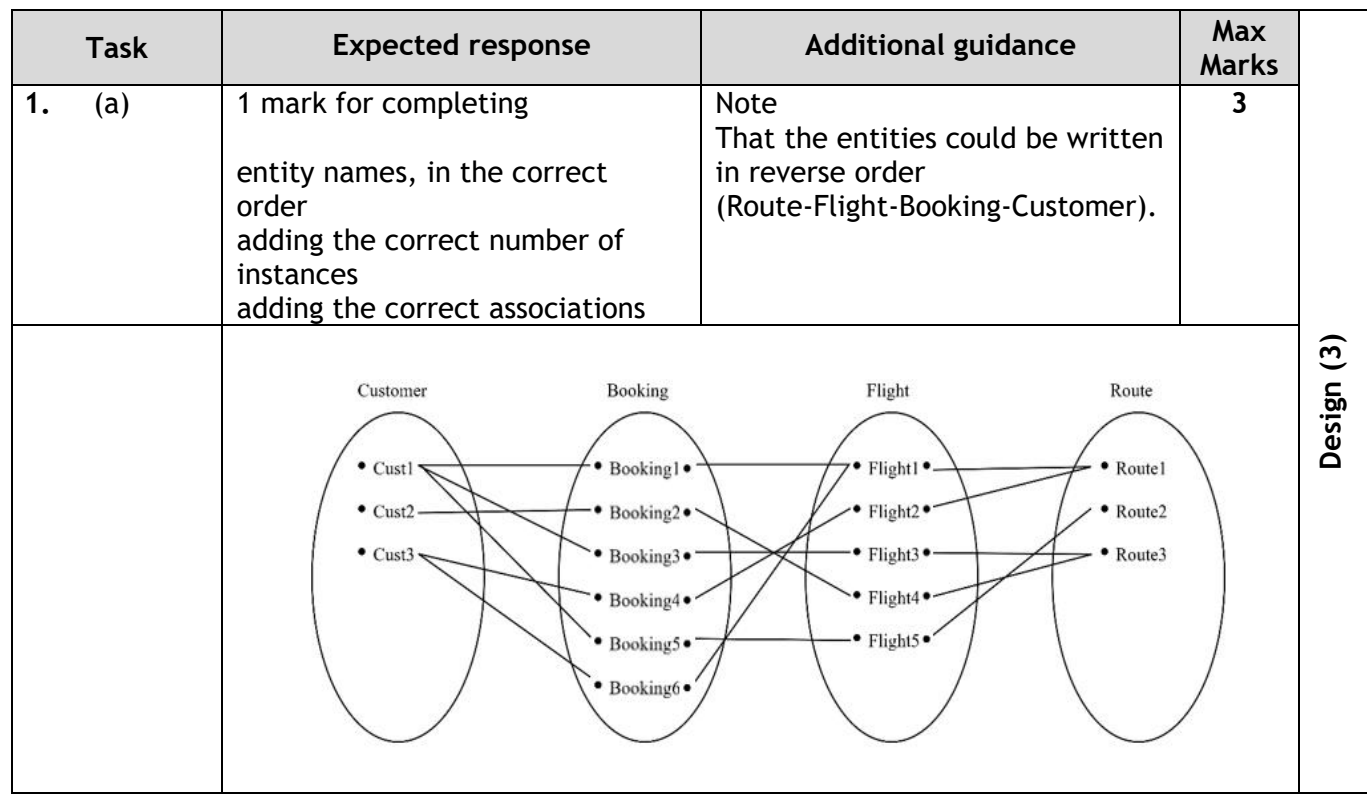

#### **Part 1** − **Database design and development**

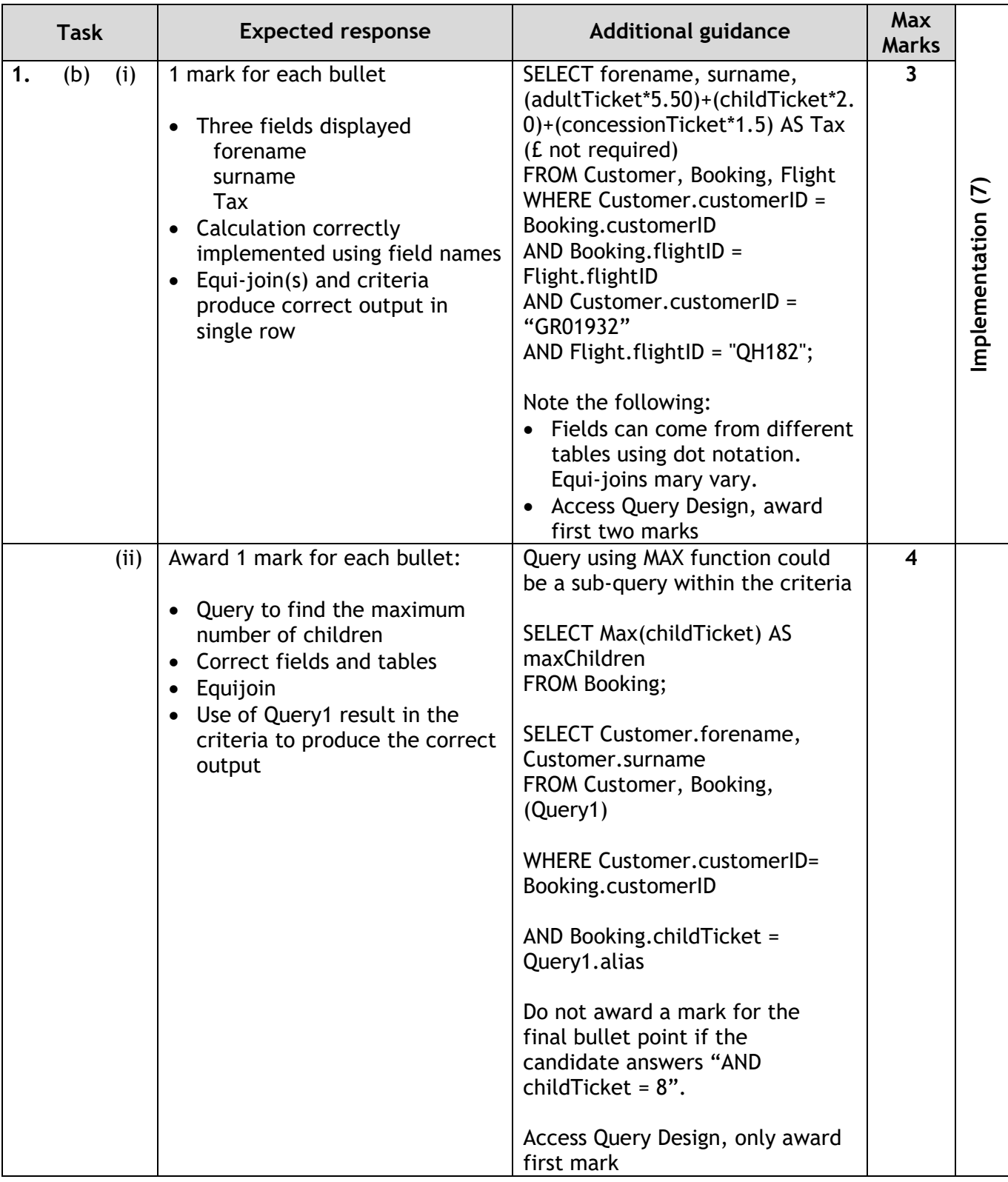

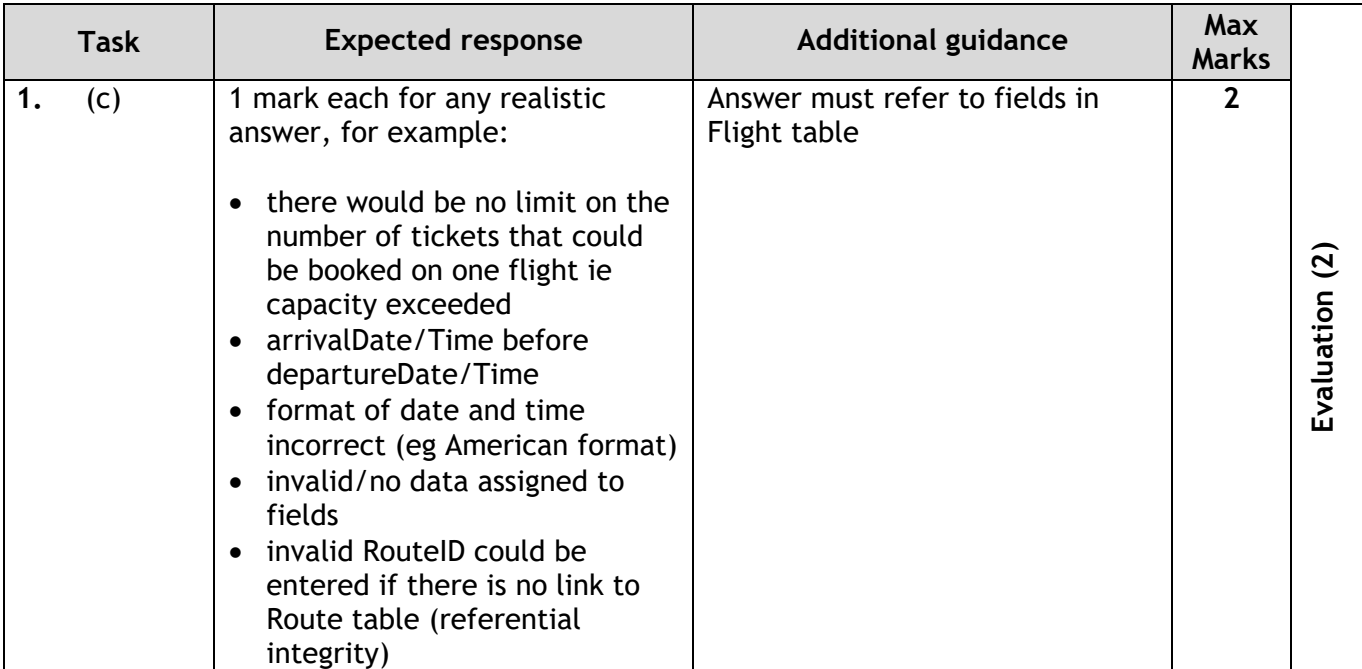

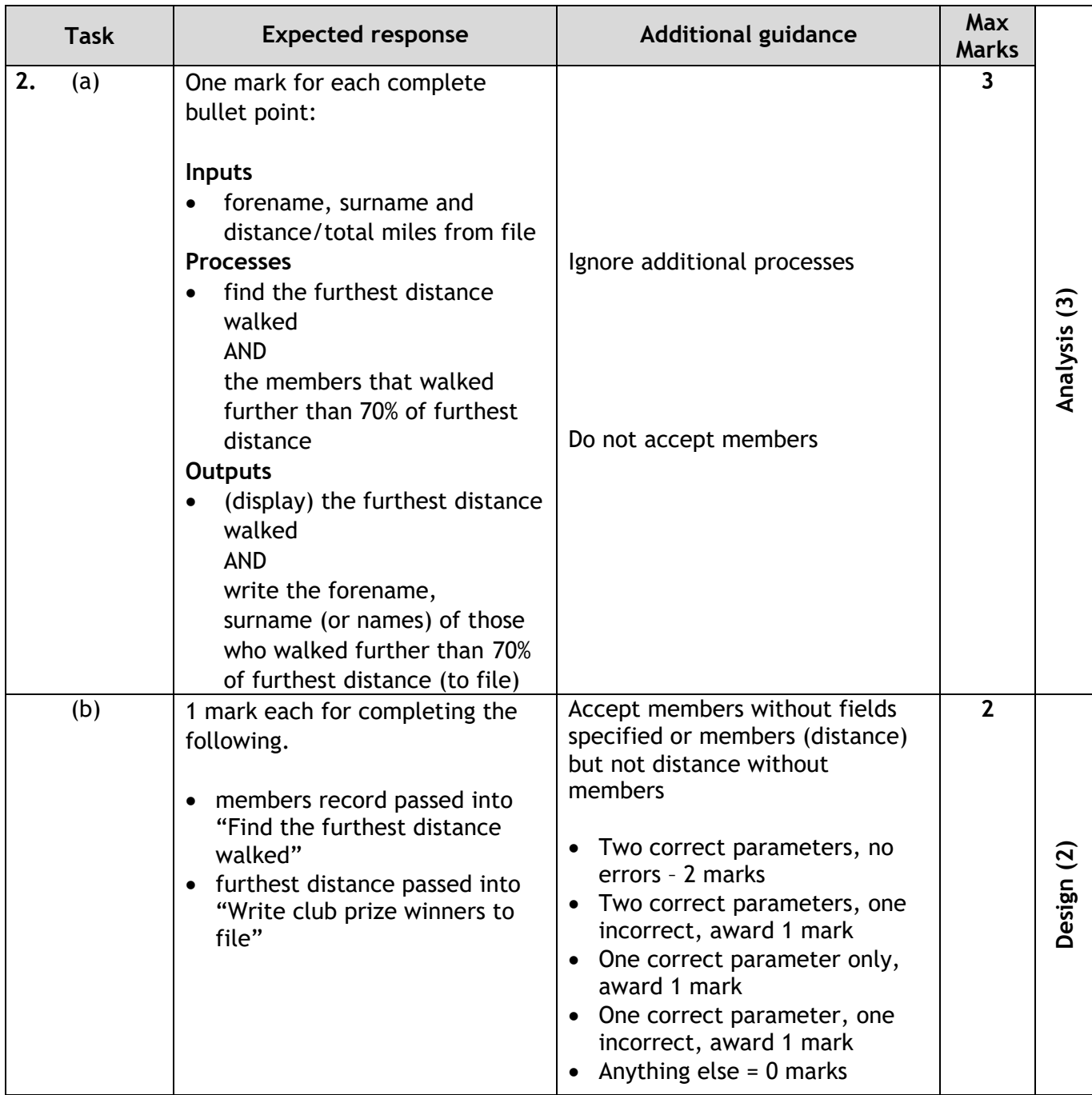

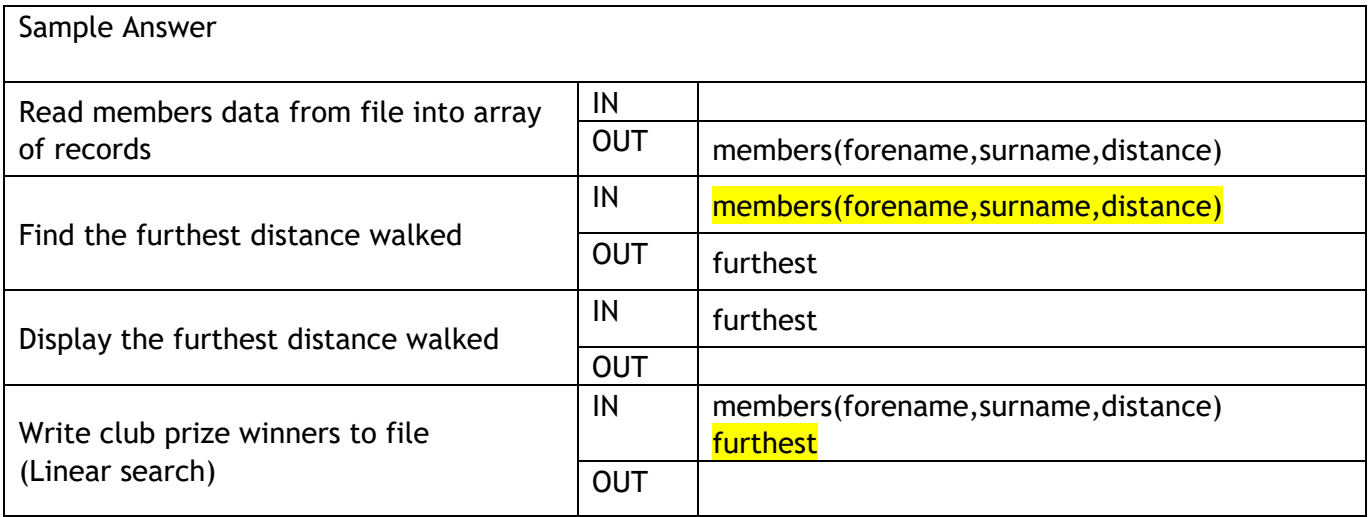

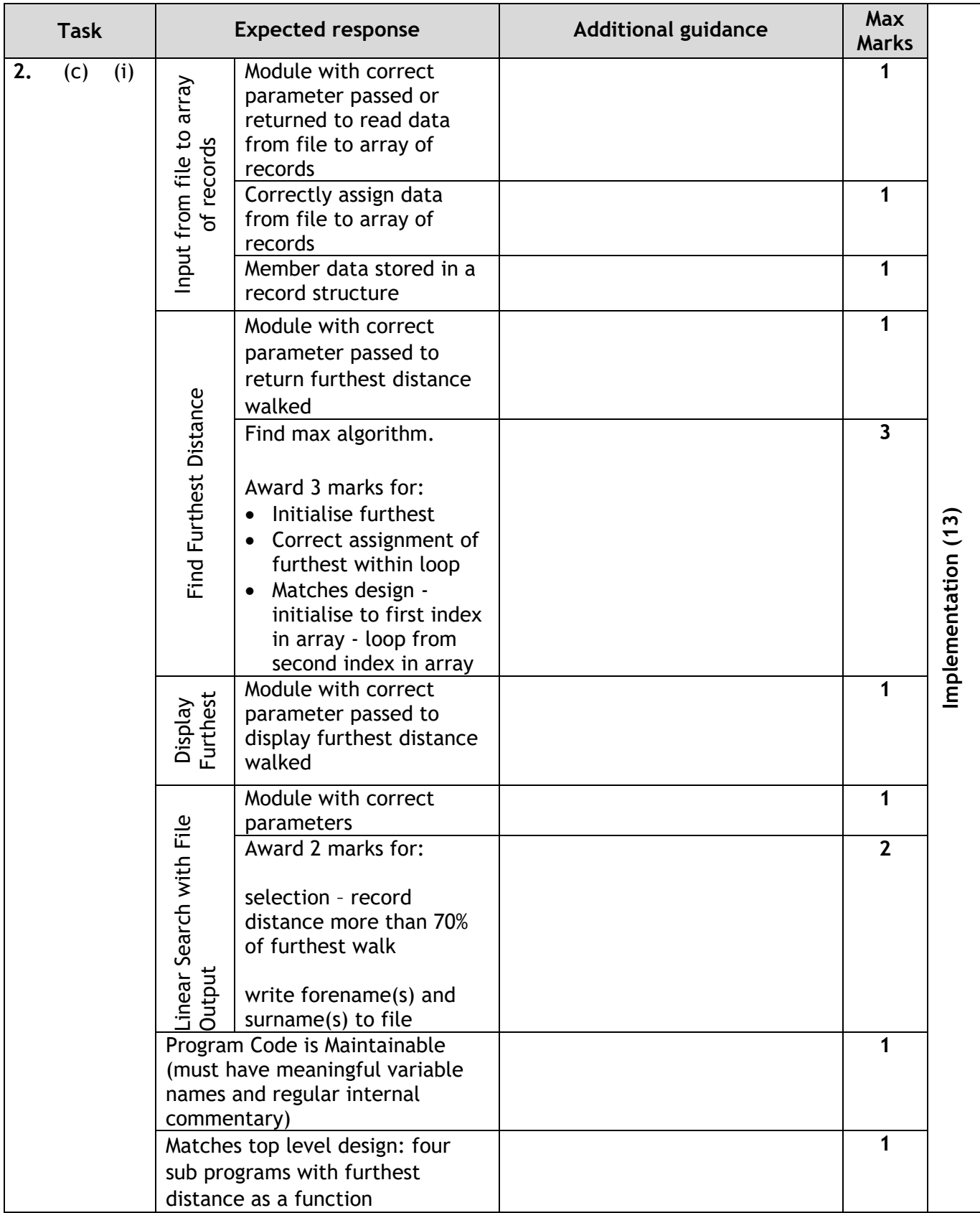

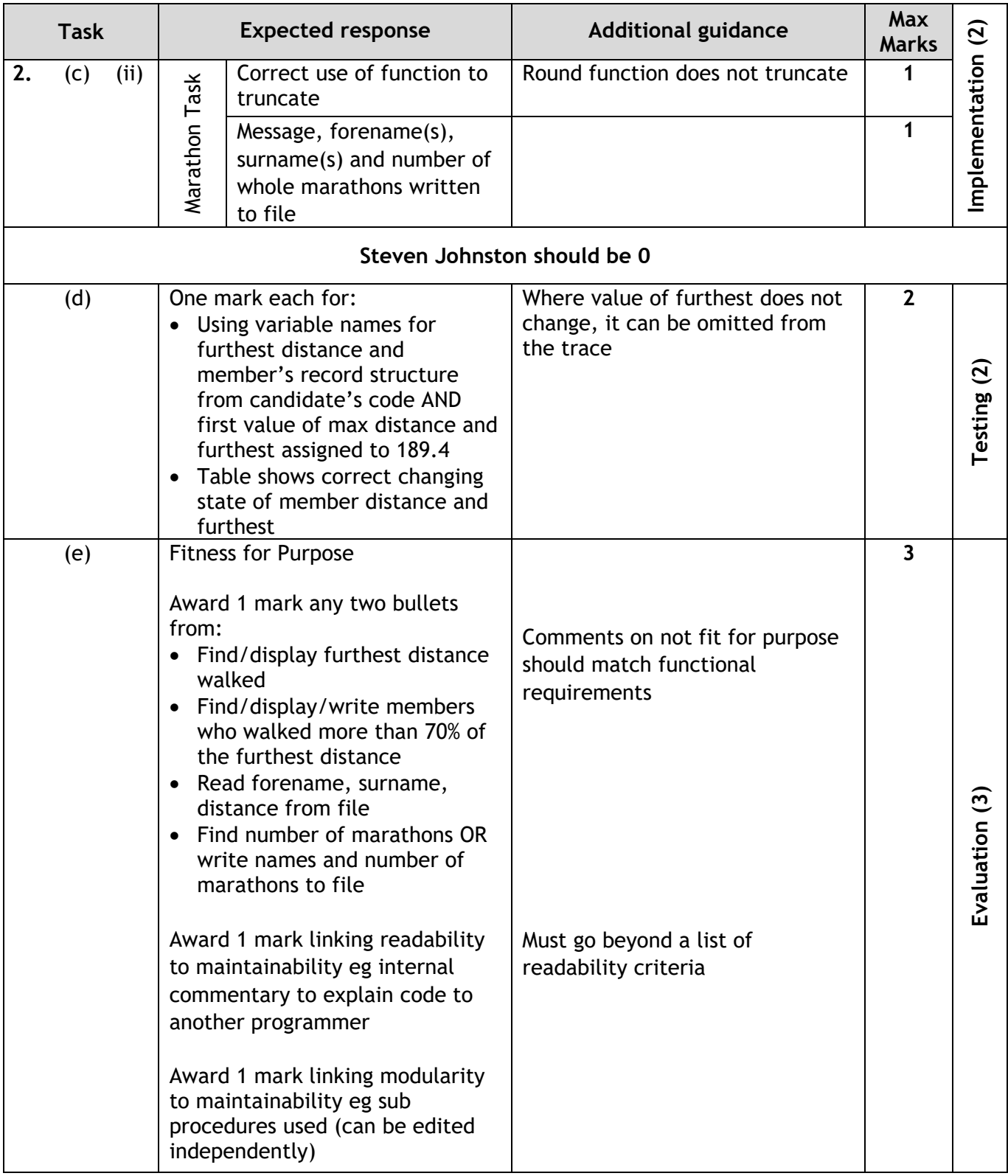

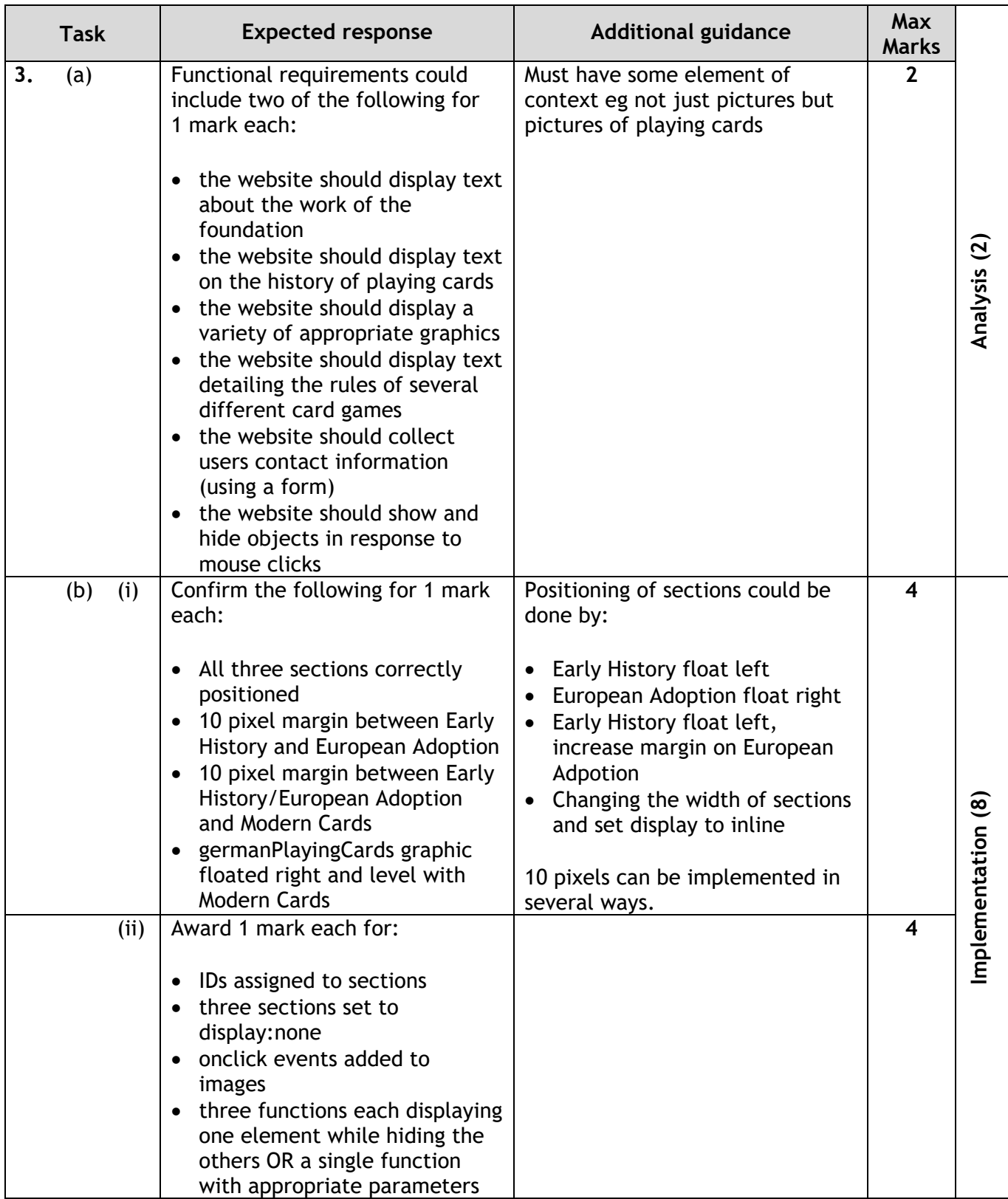

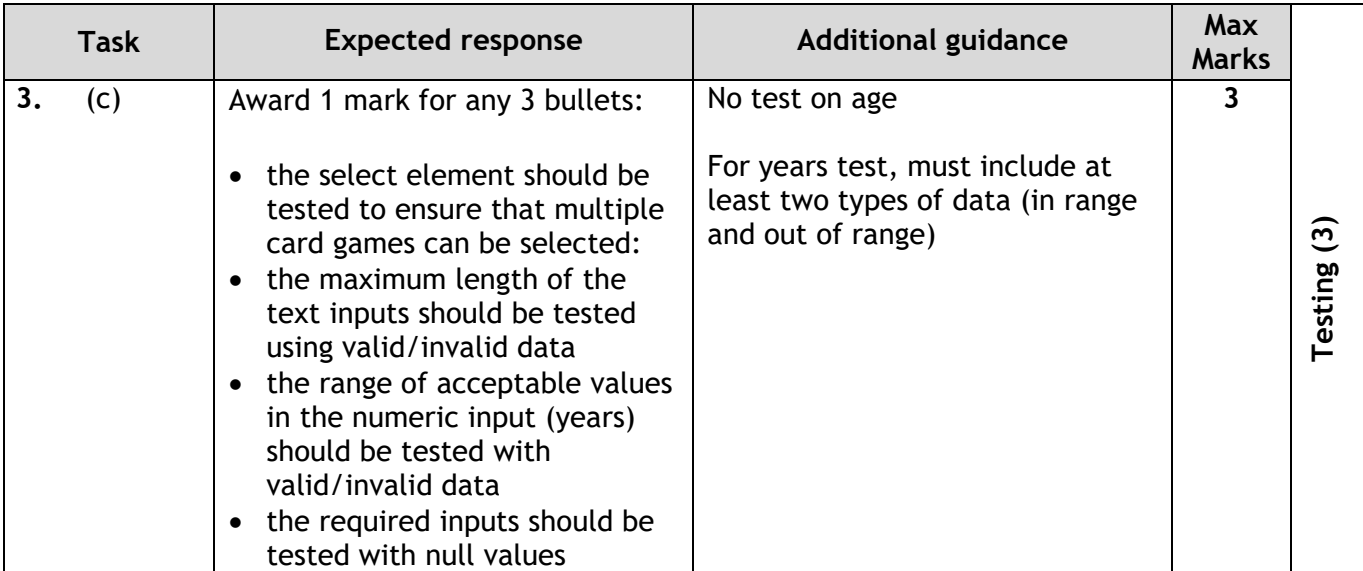

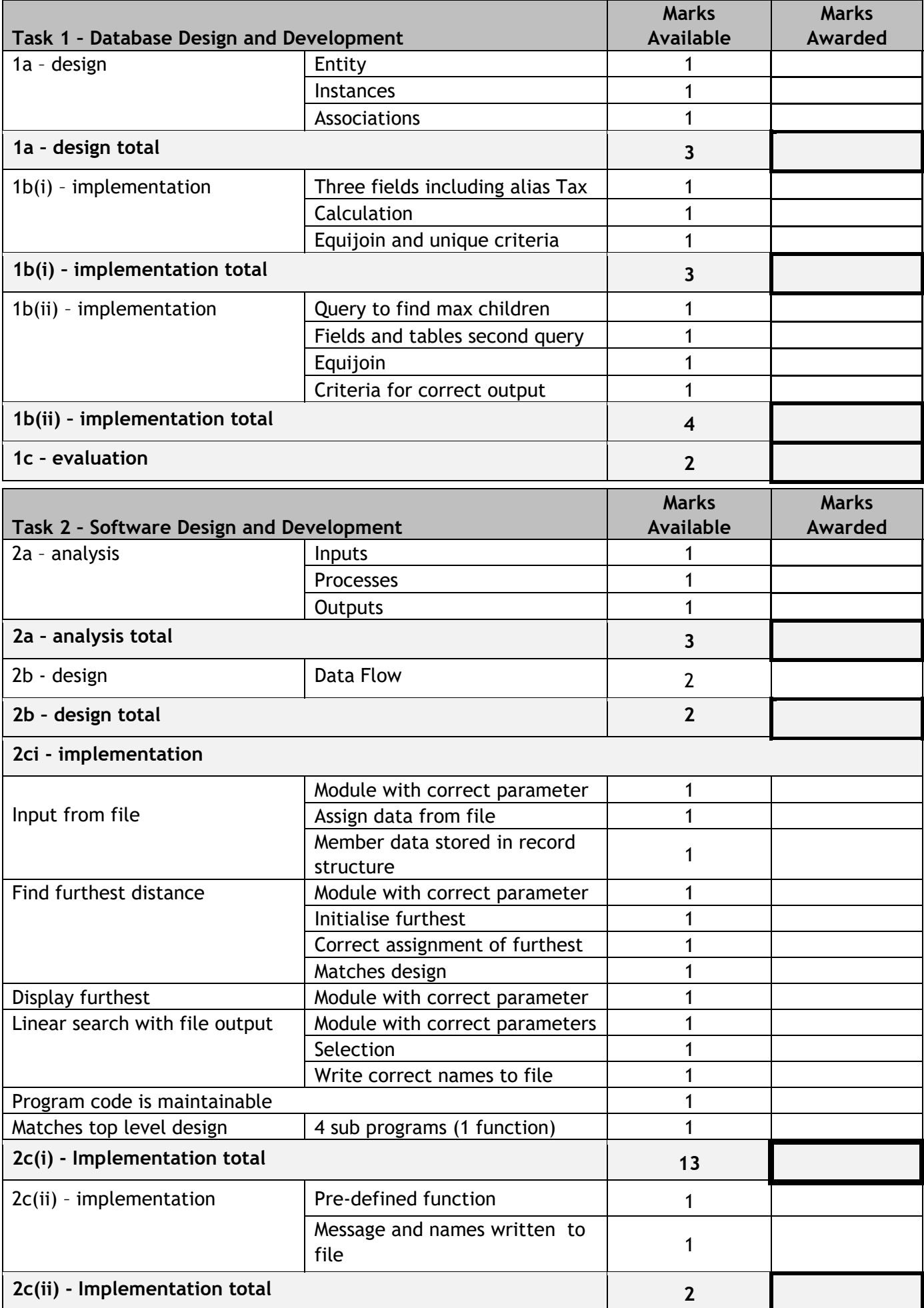

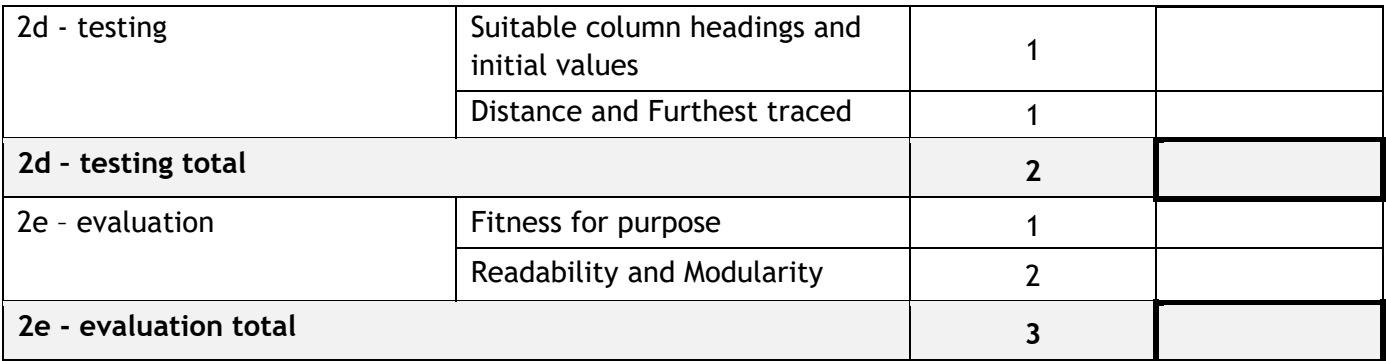

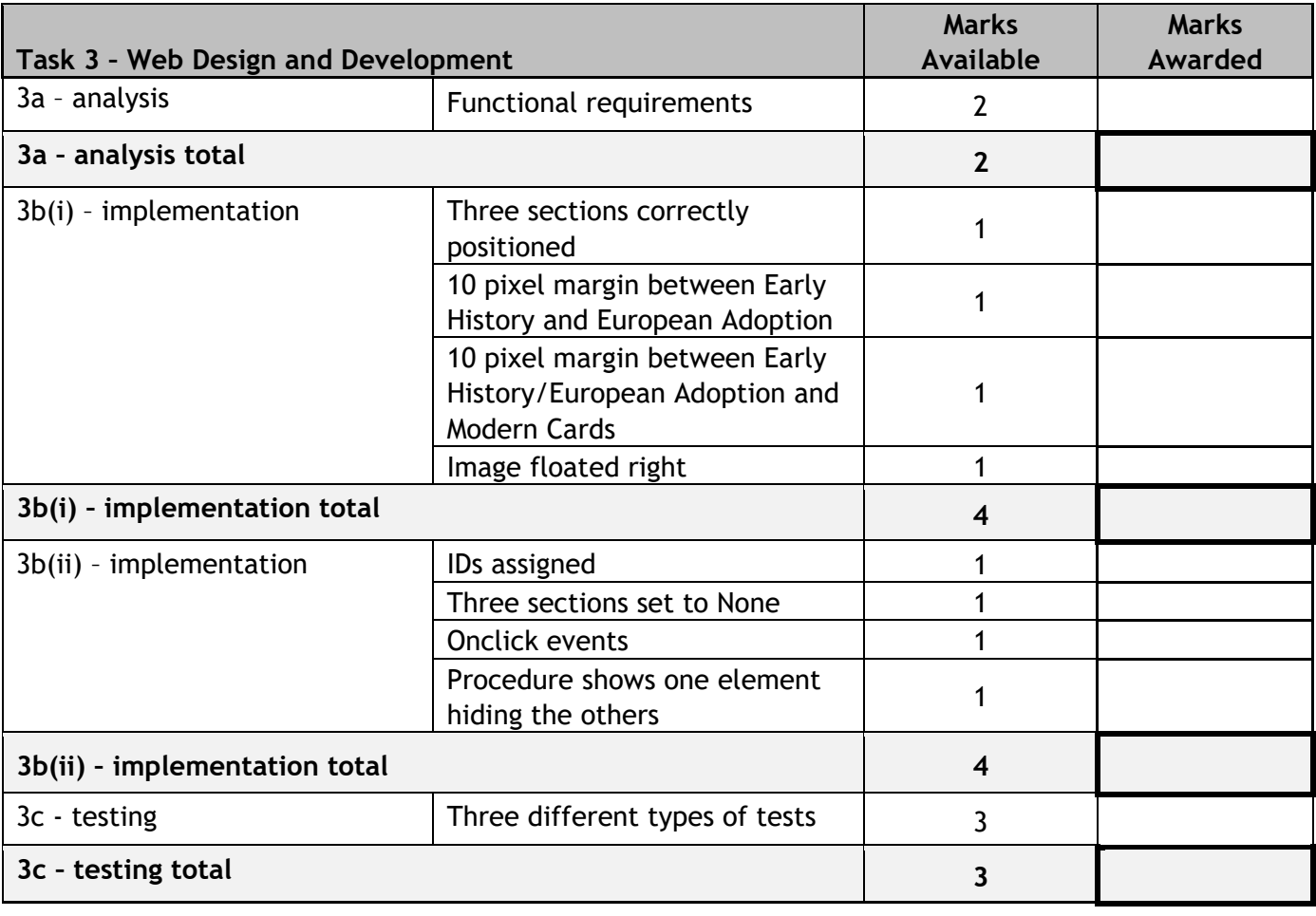

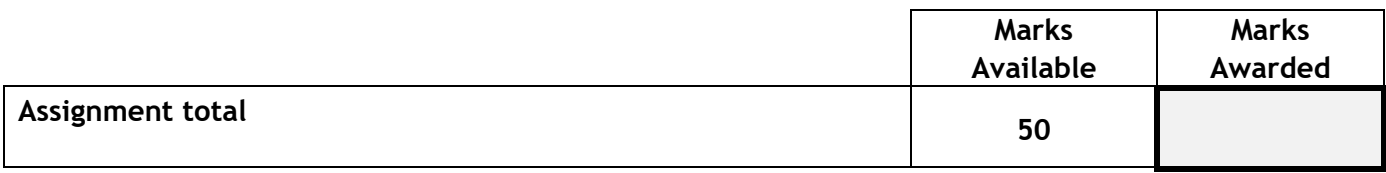

#### **[END OF MARKING INSTRUCTIONS]**